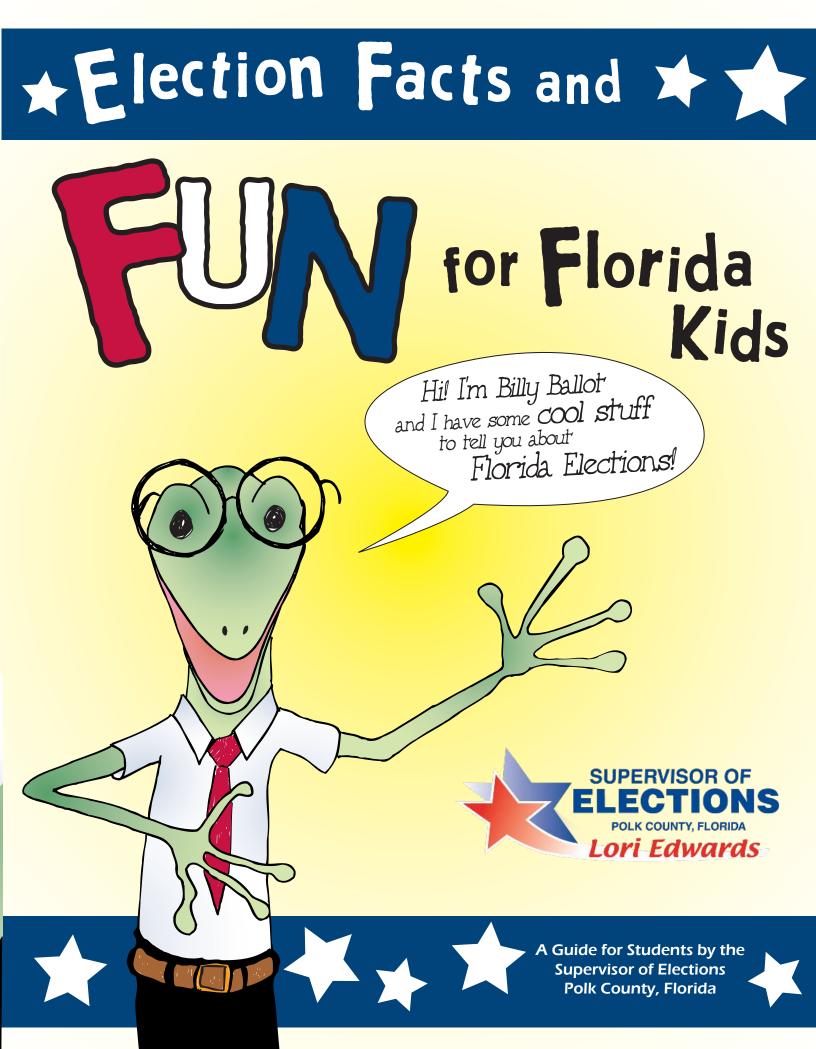

We the People of the United States, in Order to form a more perfect Union, establish Justice, insure domestic Tranquility, provide for the common defence, promote the general Welfare, and secure the Blessings of Liberty to ourselves and our Posterity, do ordain and establish this Constitution for

Article. 7.

#### Section 1.

All legislative Powers herein granted shall be vested in a Congress of the United States, which shall consist of a Senate and House of Representatives.

#### Section. 2.

Clause 1. The House of Representatives shall be composed of Members chosen every second Year by the People of the several States, and the Electors in each State shall have the Qualifications requisite for Electors of the most numerous Branch of the State Legislature.

Clause 2. No Person shall be a Representative who shall not have attained to the Age of twenty five I ears, and been seven I ears a Citizen of the United States, and who shall not, when deted, be an Inhabitant of that State in which he shall be chosen.

> Anidov estatel herves and generation of the series of the series of the series of the series of the series of t and be included within this Union, according to their respective Anong the several States which may be included within this Union, according to their respective Numbers, which shall be determined by adding to the whole Number of tree Persons, including these bound to Service for a Term of Years, and excluding Indians not taxed, three fifthe of all other Persons. See Note 2) The actual Enumeration shall be made within three Years after the first Meeting of the Congress of the United States, and within every subsequent Term of ten Years, in such Manner as they shall by Law direct. The Number of Representatives shall not exceed one for every thirty Thousand, but each State shall have at Least one Representative, and until such enumeration shall be made, the State of New Hampshire shall be entitled to chuse three, Massachusetts eight, Rhode-Island and Providence Plantations one, Connecticut five, New York six, New Jersey four, Pennsylvania eight, Delaware one, Maryland six, Virginia ten, North Carolina fre, South Carolina five, and Georgia three.

Clause 4: When vacancies happen in the Representation from any State, the Executive Authority thereof shall issue Writs of Election to fill such Vacancies. Clause 5: The House of Representatives shall chuse their Speaker and other Officers and shall have the sole Power of Impeachment.

### What is an Election?

Since the United States Constitution was written in 1787, the right to vote has been part of our freedoms!

Voting is the heart of our representative democracy because we the people have the right to select the candidates who will best represent us in government. In many countries, citizens do not have the same rights and privileges as Americans.

| Word Scramble |         |
|---------------|---------|
|               | EIBLFES |
| RCCDMEOAY     | ETOV    |

answers on page 16

### Our System of Government

#### **Choosing our Representatives**

To select our representatives in government, registered voters go to the polls during an election to cast their ballots. But voters need to be informed before casting their ballots. Part of being an informed voter is to think about issues, examine each candidate's positions and then select the one whose views best match yours.

If these three candidates wanted to be elected to the Student Council, which one would you vote for? Examine their platform (their positions on issues) and then cast your vote.

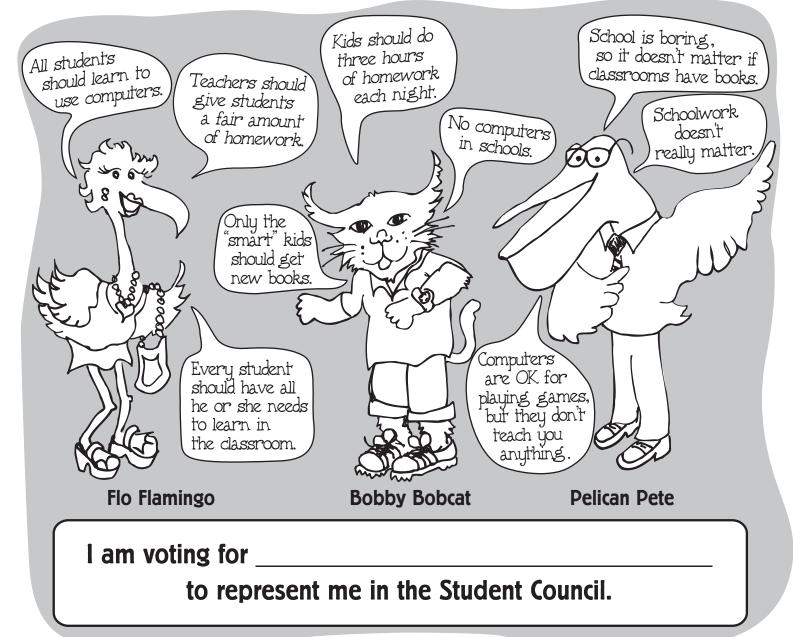

## Counties in Florida

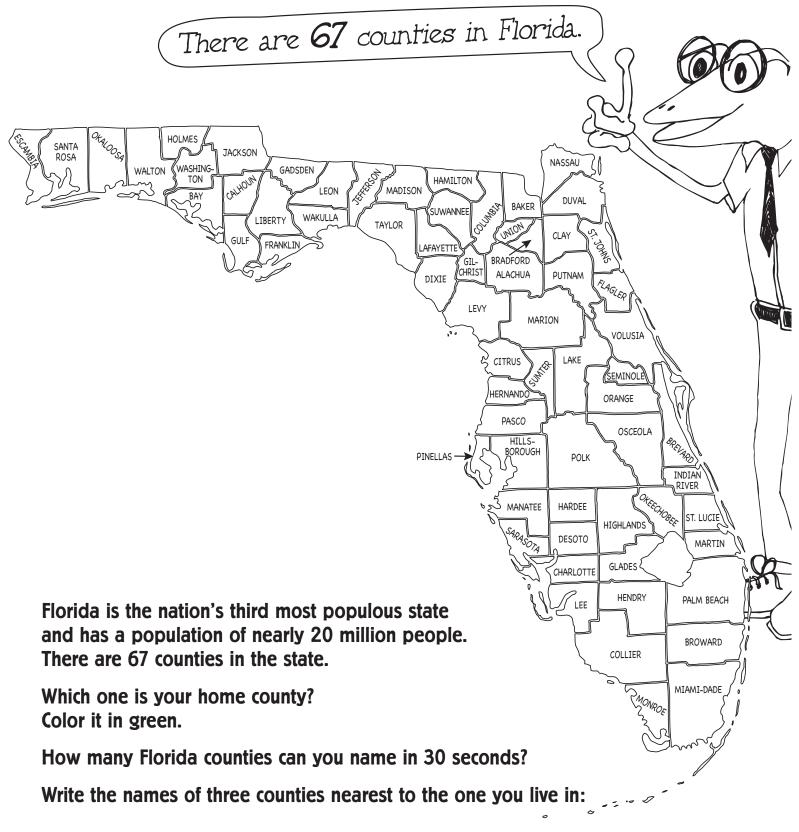

# Florida Quick Facts

#### Color these symbols of our state:

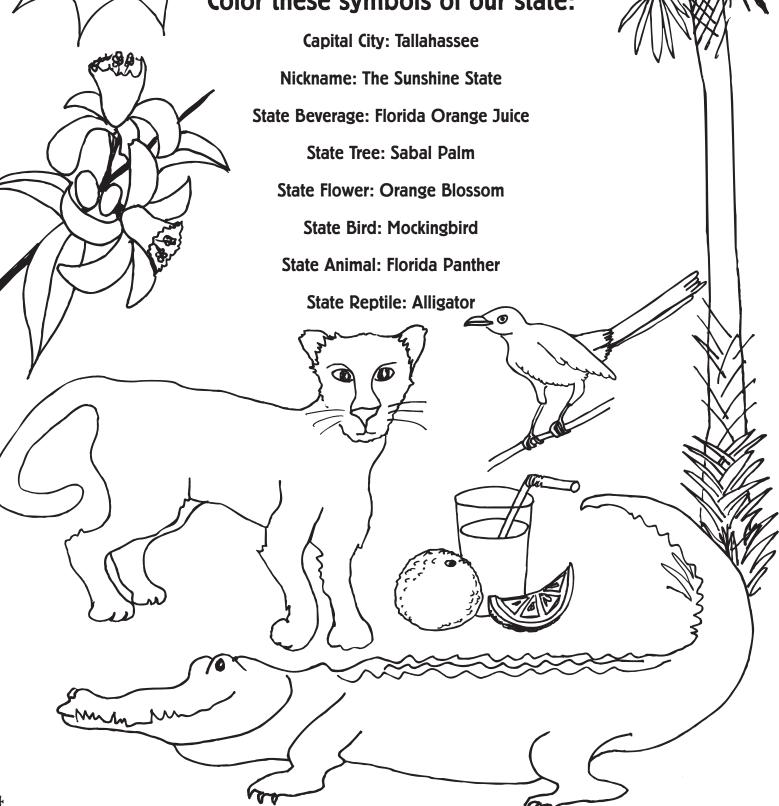

### Who's in Charge? The Supervisor of Elections

Each Florida county has a Supervisor of Elections, who is responsible for making sure elections are conducted fairly and that they abide by all federal, state and local laws.

Each Supervisor of Elections registers voters, maintains voting records, issues voter information cards, trains poll workers who staff polling places on Election Day and educates voters about the election process.

Ask your teacher or the reference librarian in your school or community library to help you find the name of your county's Supervisor of Elections:

My county's Supervisor of Elections is

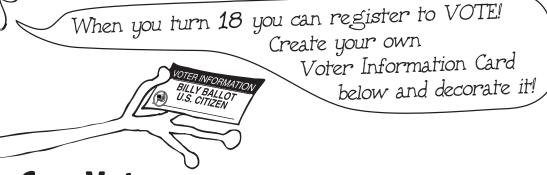

#### Who Can Vote and How Can You Register?

Voters must be U.S. citizens who are 18 years of age or older and residents of the state of Florida who are not registered to vote anywhere else.

Voters can register at their Supervisor of Elections office, driver license offices, libraries and other sites around their county.

Voters can register at any time, but to vote in an upcoming election, they must be registered at least 29 days before Election Day.

(J.Day)

FUN FACT: In Florida you can pre-register to vote at the age of **16**!

| Voter Information Card |                |                  |  |
|------------------------|----------------|------------------|--|
| Voter Name and Ad      |                | ty, Florida      |  |
| Date Registered:       | Date of Birth: | Political Party: |  |
|                        |                |                  |  |

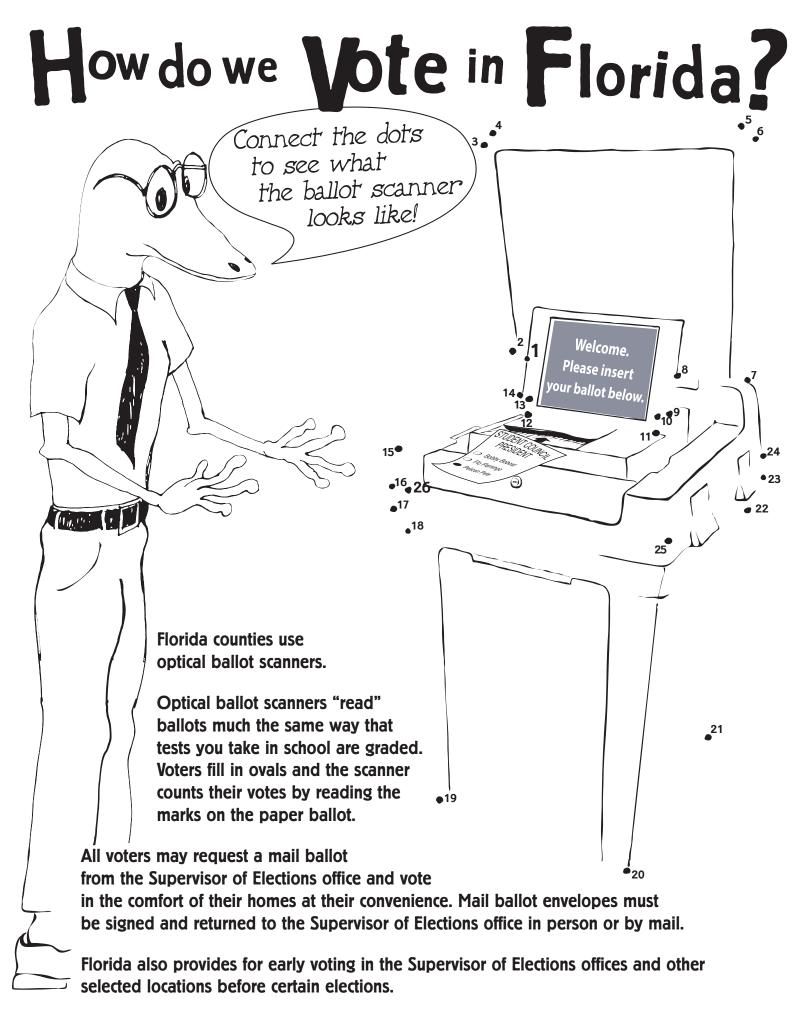

### What Does a Ballot Look Like?

Let's suppose Florida kids could vote in an election for their favorite snack.

The ballot might look something like this:

Fill in the oval next to your favorite snack.

Congratulations! You've just become a voter!

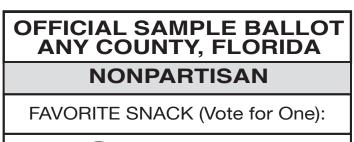

) Pizza

O Banana

O Pretzels

Chocolate

) Gummies

Create your own sample ballot below and get your friends and family to vote:

| OFFICIAL SAMPLE BALLOT<br>ANY COUNTY, FLORIDA |                 |  |
|-----------------------------------------------|-----------------|--|
| NONPARTISAN                                   |                 |  |
|                                               | (Vote for One): |  |
| $\bigcirc$                                    |                 |  |
| $\bigcirc$                                    |                 |  |
| $\bigcirc$                                    |                 |  |
| $\bigcirc$                                    |                 |  |
| 0                                             |                 |  |

What were the results of your own election?

Congratulations! You've become a Supervisor of Elections!

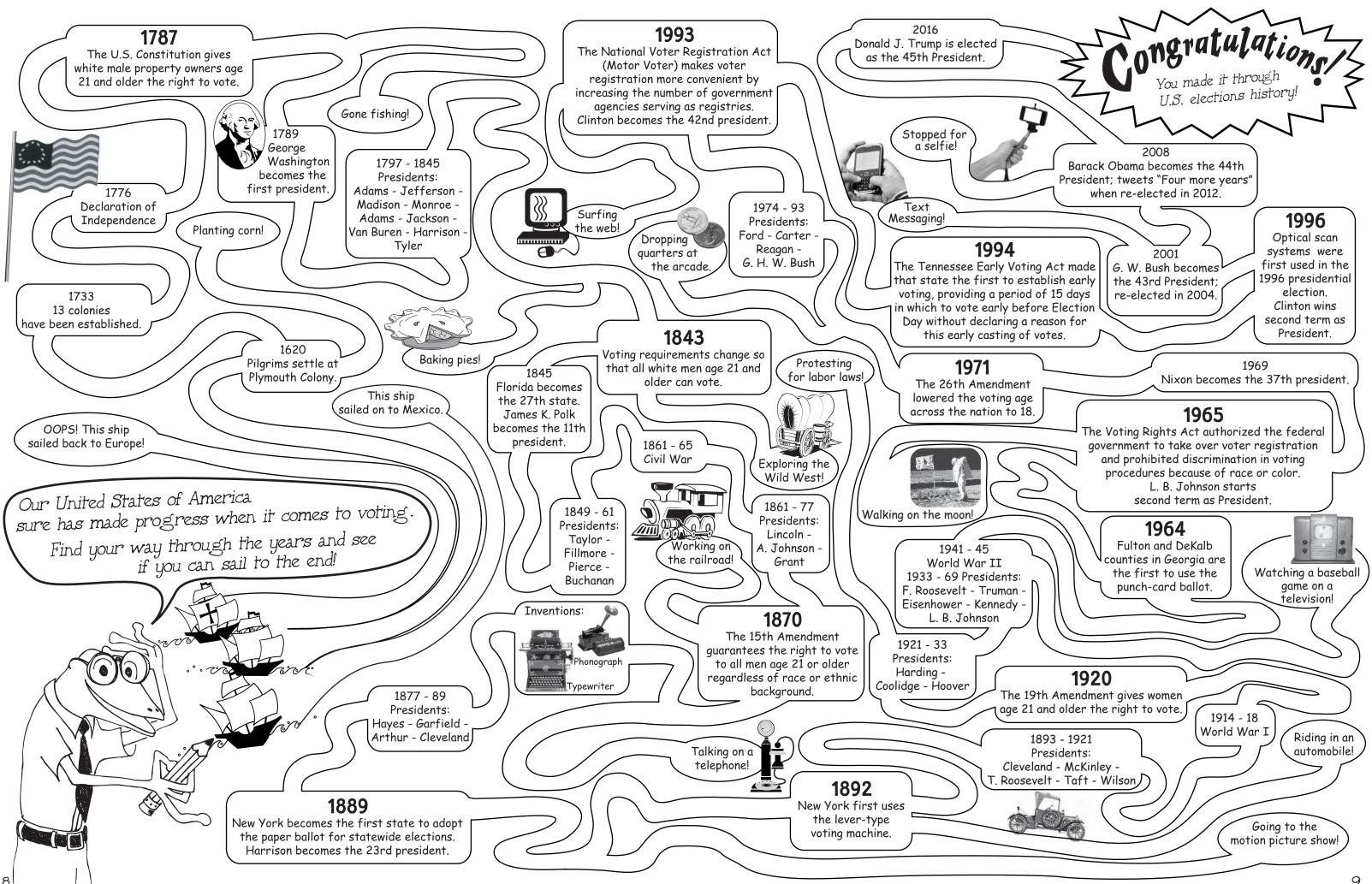

# When Can You Vote?

#### Federal, State, County and Local Elections

| /                     | Do you know your:                                                                                                    |
|-----------------------|----------------------------------------------------------------------------------------------------|
|                       | President?                                                                                                    |
|                       | Country?                                                                                                    |
|                       | State?                                                                                                    |
|                       | County?                                                                                                    |
|                       | City/Town?                                                                                                    |
|                       |                                                                                                    |
|                       |                                                                                                    |
|                       |                                                                                                    |
|                       | NUR                                                                                                    |
|                       |                                                                                                    |
|                       |                                                                                                    |
|                       | Voters in America have many responsibilities.                                                                                  |
|                       | One is to take part in elections regularly.                                                                                    |
|                       | There are many chances to vote.<br>In FEDERAL ELECTIONS, voters select the president of                                        |
| M                     | the United States and their representatives in Congress.                                                                       |
|                       | STATE ELECTIONS are held to select the governor, representatives<br>in the state's Senate and House and other State officials. |
| ( Frank ( Frank ( ))) | During COUNTY ELECTIONS, County Commissioners and other officials,                                                             |
|                       | including the Supervisor of Elections and the School Board, are chosen.                                                        |
|                       | LOCAL ELECTIONS are where citizens vote to choose mayors,<br>commissioners and council members for their city or town.         |
| 10                    |                                                                                                    |

#### Here are some types of elections:

**Primaries:** Voters only choose candidates within their own political party. The two major political parties are the Democratic and Republican parties. There are also other minor political parties. Florida has a closed-primary system, which means that during a Republican primary, only voters who are registered as Republicans can vote in Republican contests. The same rules apply for a primary election for Democrats. All voters may vote in nonpartisan contests, such as school board and judicial contests.

**General Election:** All registered voters may vote for any candidate and on any ballot questions regardless of their political party.

**Special Election:** In addition to General and Primary elections, Special Elections may be required any time of the year. A common reason might be to vote on a referendum or issue that requires the voice of the people before it can become a law. Color each star & circle a different color

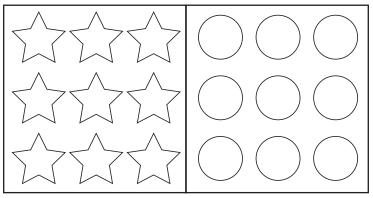

In this sample Primary Election, only registered stars can vote for stars, and registered circles can vote for circles. Choose the winning color for each and color them below.

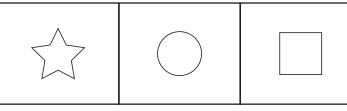

Any registered star, circle or square can vote in this sample General Election. Circle the shape that you think should win.

**Presidential Preference Primary:** Every four years, voters have a chance to have their say on their political party's nominee for president. During this type of primary, the candidate with the majority of votes is likely to become the party's nominee in the upcoming presidential election.

If you were running for president, what would be one of your campaign issues?

# What is the **Electoral College?** Do Voters Really Elect the President? This shows

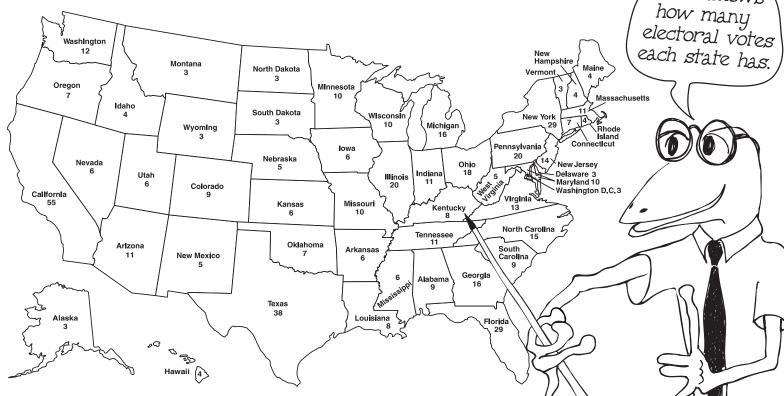

Even though America is a representative democracy, voters do not directly elect the president (and vice president.) Instead, members from all 50 states and the District of Columbia (Washington, D.C.) make up the Electoral College and vote for the candidates after the votes are cast by voters.

The votes cast by voters in the election are called the popular vote. However, as established in the Constitution, votes cast by the Electoral College members decide who will be the next President.

The number of Electoral College members for a state equals the members in its Congressional delegation (U.S. senators and representatives from the state). The Electoral College consists of a total of 538 electors. A majority of 270 electoral votes is required to elect the winning candidate. In most states, the presidential candidate with the most popular votes in a state wins ALL of that state's electoral votes. After the presidential election in November, the Electoral College members meet in December at their state capitols to cast their votes. These votes are counted by Congress in January to confirm the winner. Imagine that you are running for president. Design a campaign poster that would tell voters what you stand for and why they should vote for you:

Here are the symbols of the **Republican and Democratic parties.** 

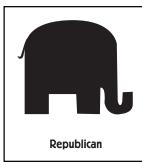

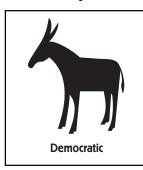

#### Create a new party that describes how

you feel about issues. Design a symbol for your new party.

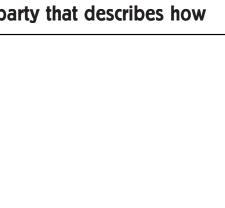

FUN FACT: Cartoonist Thomas Nash is credited with popularizing the party symbols for the Democratic and Republican parties in the I870's

## On The Campaign Trail

#### **Candidates are Everywhere**

To let voters know what they stand for, candidates campaign before an election. They make speeches, create brochures and internet sites, place ads on TV, radio, the internet and in newspapers to tell voters what they plan to do if elected. Informed voters make their decision based on the candidate's record and platform, not who has the coolest or most expensive ads.

If you were running for president of your class, what would you promise your classmates you would do for them if you were elected?

| Campaign promise | 1: |
|------------------|----|
|                  |    |
|                  |    |
|                  |    |
|                  |    |
|                  |    |
| Campaign promise | 2: |
|                  |    |
|                  |    |
|                  |    |
|                  |    |
|                  |    |
|                  | 3: |
|                  |    |
|                  |    |
|                  |    |
|                  |    |
|                  |    |

Consider how many of these promises you would actually be able to fulfill if you were elected. Were they realistic?

### Kids Can't Vote, but They Can Make a Difference

Ø

- In 1982, Florida kids were allowed to vote for the official State animal. Students chose the Florida panther.
- Stacy Hillman, a 10-year-old Florida student, started Pennies to Protect Police Dogs in 2001 to raise funds to protect animals who work in law enforcement. Through Stacy's efforts, Baker County officials were able to purchase bulletproof vests for police dogs similar to the ones their human partners wear.
  - Kids involved in organizations such as Boy Scouts and Girl Scouts perform community service as part of their membership.
  - Students were the first to recite the Pledge of Allegiance in 1892. Can you fill in the blanks in the Pledge of Allegiance? Select the words from the list below:

| ```                       |                       |                                |                 |    |     |
|---------------------------|-----------------------|--------------------------------|-----------------|----|-----|
| Ï                         |                       | nation justice<br>flag liberty |                 |    |     |
| $\mathcal{I}$             | 🕅 I pledge allegiance | e to the                       |                 | To | 5   |
|                           | of the                | 01                             | f America and   |    | / C |
| //                        | to the                | for                            | which it stands |    | ר.  |
| $\langle \rangle \rangle$ | one                   | under God,                     | C               |    | T   |
|                           | indivisible, with _   |                                |                 |    |     |
| Ý                         | and                   | for all.                       |                 |    | / / |
|                           |                       |                                |                 |    | 15  |

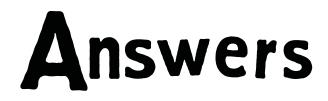

| Word Scramble                                                                                                    |                                                     |
|----------------------------------------------------------------------------------------------------|-----------------------------------------------------|
| RMFEDOE $\underline{F} \underline{R} \underline{E} \underline{D} \underline{O} \underline{M}$                                                                        | EIBLFES <u>B E L I E F S</u>                        |
| $\mathbf{RCCDMEOAY} \ \underline{D} \ \underline{E} \ \underline{M} \ \underline{O} \ \underline{C} \ \underline{R} \ \underline{A} \ \underline{C} \ \underline{Y}$ | <b>ΕΤΟΥ</b> <u>V</u> <u>O</u> <u>T</u> <u>E</u>     |
| I pledge allegiance to the<br>of the United States<br>to the republic<br>one nation under<br>indivisible, with liberty<br>and for all.                               | of America and<br>for which it stands,<br>God,<br>/ |

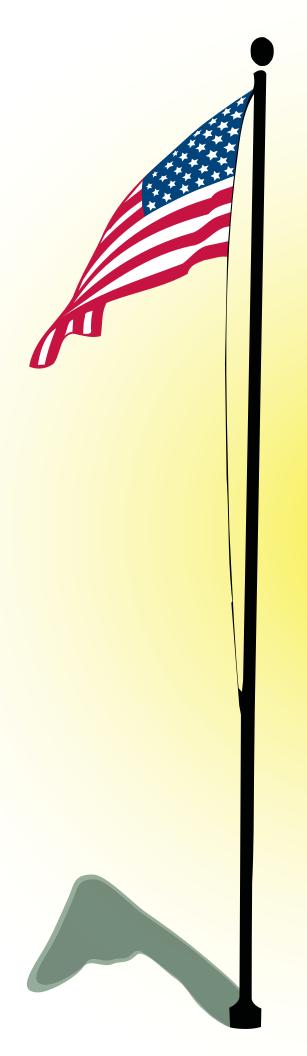

#### You've Made The Grade!

You're now on your way to becoming a future voter. When you're 18, you'll be able to take part in one of America's greatest freedoms and privileges. Encourage adults you know to register to vote and to take part in the election process. Together, we can make a difference!

Stay in contact with the Polk County Supervisor of Elections at: PolkElections.com (863) 534-5888 info@polkelections.com

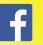

**PolkElections** 

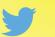

@PolkElections1

Read and sign the Future Voter card below as a reminder:

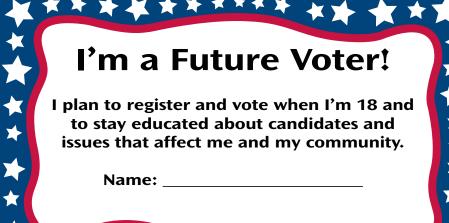

#### MAKE FREEDOM COUNT

# When You Turn 18!

#### Lori Edwards

Supervisor of Elections Polk County, Florida

PolkElections.com

#### **PolkElections.com**

Phone: 863-534-5888

Election Headquarters 250 S. Broadway Ave., Bartow 33830

**Election Operations Center** 70 Florida Citrus Blvd., Winter Haven 33880